# Things I learned at the Ga ETC 2019 Conference (Brandy Stapleton)

# SHORTCUTS

- To create a new (ANYTHING GOOGLE SUITE) just type in address bar: <u>docs.new</u>, <u>forms.new</u>, etc!!!
- Add math equations into google forms <u>CodeCogs</u>

# To create VIDEOS:

- High quality- use camera app on device
- <u>LOOM</u> or <u>Screencastify</u> (Loom doesn't allow annotation, but saves to the web or downloads direct to .mp4.... Screencastify allows annotation, saves to drive, but saves funny file in download).
- Camera App
- (More Complex) VSDC Video Editor-
- Adobe Spark (on the web-short clips <1 min)
- EdPuzzle- integrates with Google Classroom, add interactive questions during video

#### **EXTENSION Must HAVES-**

- <u>Write on web</u>- allows you to annotate over a webpage, video, etc. (Use with Loom)
- <u>Remote for Slides</u>- turns your phone into a remote
- <u>lorad</u>- easily create tutorial videos (how to guides)

#### APPS/Websites:

FlipGrid- <u>Ideas</u>- premium <u>now free</u> NearPod- partners with Desmos Flashcard Factory - students create quizlet Kapwing- create things <u>Plickers</u> <u>GimKit</u> (integrates quizlet, like quizizz) <u>Formative</u> (create online test, watch real time) <u>Random Apps</u> Chatterpix <u>EdPuzzle</u> Thinglink <u>Rewordify</u> (simplifies passages)

# VENDORS... COULD HELP GHS-

- SchoolsPLP alternative to Edgenuity ---costs \$150 per student seat/year or \$129 per course or \$450-500 per unlimited seat that can be shared for diff class periods). Has data tracking, many course options (reg, AP, CR), integrates with Google Docs for collaboration, real time data progress collection, can add/modify content/coursework
- GradeCam- similar to zipgrade but allows rubric grading of short answer, data collection, standards attachment- (2 months free trial, can extend to a team--- costs \$150 per year, \$3 per student)
- Texthelp tools texthelp.com is free for educators--- costs \$1 per student per year whole district Equatio allows you to write on paper, phone, ipad and it turns into text on docs. You can insert a desmos graph, you can speak to text. Mathspace allows interactive applications (such as for geometry constructions) program is interactive with google sites

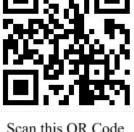

Scan this QR Code to access this Document & links!

## **SESSIONS & PRESENTATIONS:**

| Wed 11/6 11-12      | Creating Interactive Content & Template Drive                                         |
|---------------------|---------------------------------------------------------------------------------------|
| Wed 11/6 1:30-2:30  | 25 Best Websites & Apps                                                               |
| Wed 3:15-4:15       | Tools You Can Use Tomorrow                                                            |
| Thu 11/7 8-9        | Choose Your Own Adventure: GaETC 2019                                                 |
| Thu 11/7 9:45-10:45 | Leverage Forms for Feedback                                                           |
| Thu 11/7 11-12      | Classroom tools- low tech options for non 1:1 schools                                 |
| Thu 11/7 12:15-1:15 | Capturing Learning: Tools for Teacher/Student Video Creation/Editing                  |
| Thu 11/7 1:30-2:30  | AppSmashing: Design Challenges for Building Powerful Lessons                          |
| Fri 11/8 9:45-10    | <b>Desmos: more than a calculator</b> (told at beginning that it was intro to Desmos) |
| Fri 11/8 10-10:45   | Gobs of Google Goodies                                                                |
| Fri 11/8 11-12      | Leftovers with Leslie                                                                 |
| Fri 11/8 12:15-1:15 | Keynote Closing- Be Dynamic and <u>ShakeUp Learning</u>                               |
|                     |                                                                                       |

## Sessions I MISSED but got info for from TWITTER

HyperDocs Building Data Dashboards with Google Sheets What Tech Coaches Want to Say to Teachers (and vice versa...) TonyVincent Presentations Inspect What You Expect Keeping students accountable- Google Tools

## Web Resources to check out:

Math Quiz- Microsoft Forms Insert Data from a Picture- Excel Flat.io - allows you to write/play music in Google Docs Big Bang AR Quickdraw.withgoogle.com Autodraw.com Mematic Brush Ninja- create GIF TimeGraph - create timelines Goosechase.edu BigGuyinaBowTie blog ClassroomScreen pdfCandy